## **www.MyTRB.org**

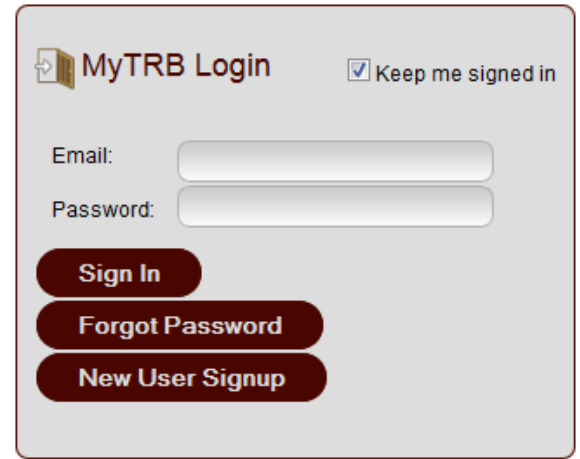

**Initial Login (Please Review Completely Before Logging In)** You may already be listed in MyTRB. The system includes profiles for thousands of individuals who previously have participated in TRB activities. Therefore, for your initial login, please go to [https://www.mytrb.org/ForgotUID.aspx,](https://www.mytrb.org/ForgotUID.aspx) and enter your email address.

• If you are not in the system, you will be prompted to create a new profile.

• If you are in the system, you will receive (in about 5 minutes) an email with a link that will allow you to create a new password to access your existing information in MyTRB.

Please use your official work email address. This will help to avoid confusion, as benefits and access to certain features may be associated with your organization's email domain.

If you believe the profile TRB has on file for you may be linked to an old email address to which you no longer have access, please contact [MyTRB@nas.edu](mailto:MyTRB@nas.edu?subject=Assistance%20Needed) with both the old and new email addresses. Wait for a response from the MyTRB help desk before attempting to login.

**After You Login** Once you are logged into MyTRB, please take a moment to ensure that your profile is up to date. Navigation within MyTRB is controlled by the links that appear in the gray bar below the burgundy TRB header on the website. To view your existing profile, hover over "My Account" and then click on "Edit Profile."

**Please Note** – Your account will be locked after three unsuccessful login attempts. Once you have been locked out, a MyTRB or TRB staff person will have to reset your account.

**Password Requirements** - Password must be a minimum length of 6 characters with at least 1 lowercase letter, 1 upper-case letter, and 1 number.

**MyTRB Help Desk** To help users, TRB has established the MyTRB help desk. The help desk can be reached at [MyTRB@nas.edu](mailto:MyTRB@nas.edu?subject=Assistance%20Needed) or by 202-334-1738 from 8:00 a.m. to 5:00 p.m. ET Monday to Friday.